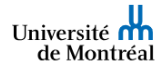

## ASSIGNER UN CATALOGUE DE STAGES À DES RÉSIDENTS

*MENU* : Accueil > **C** Grille de stage > **Parcours de résidents** 

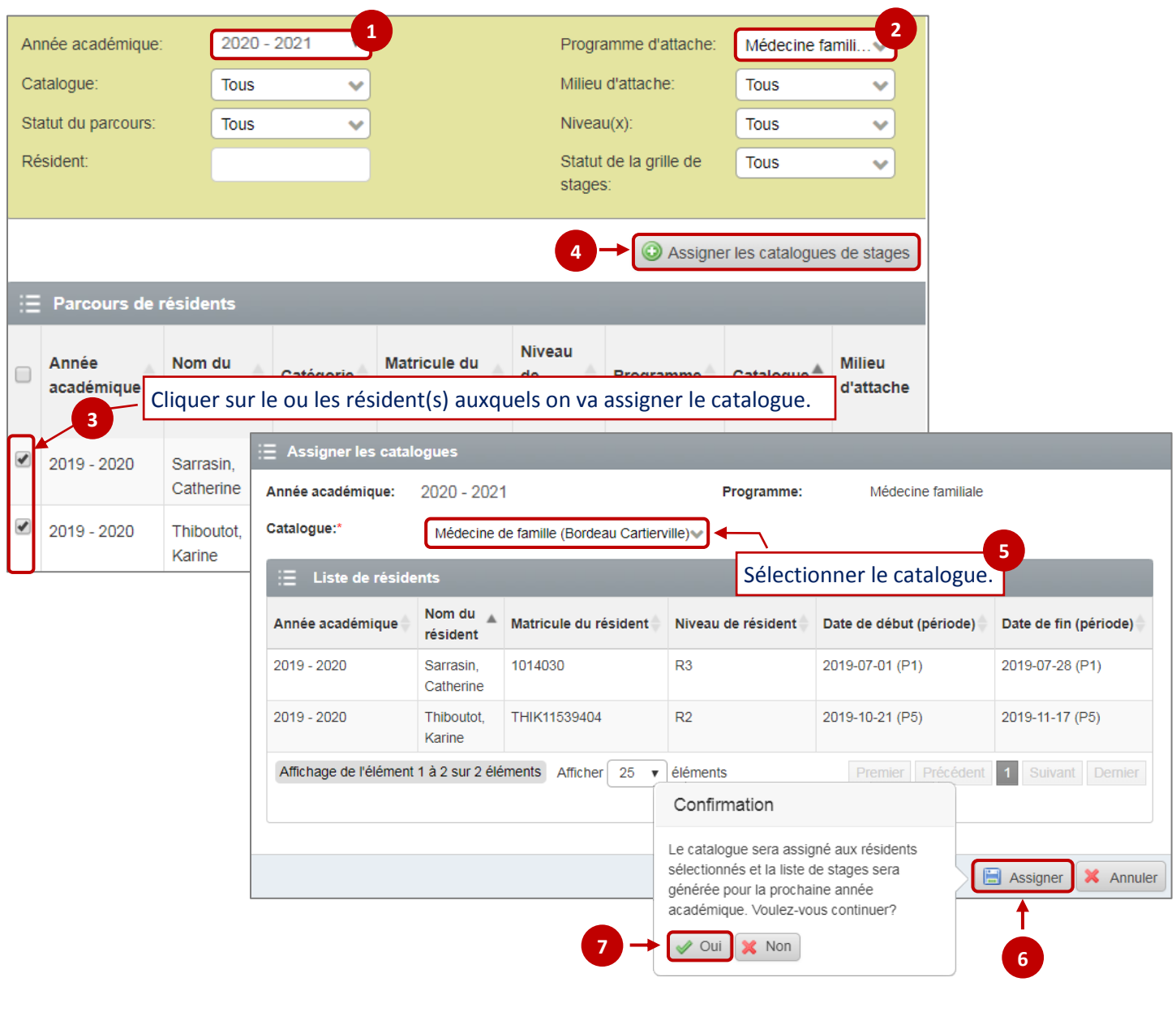

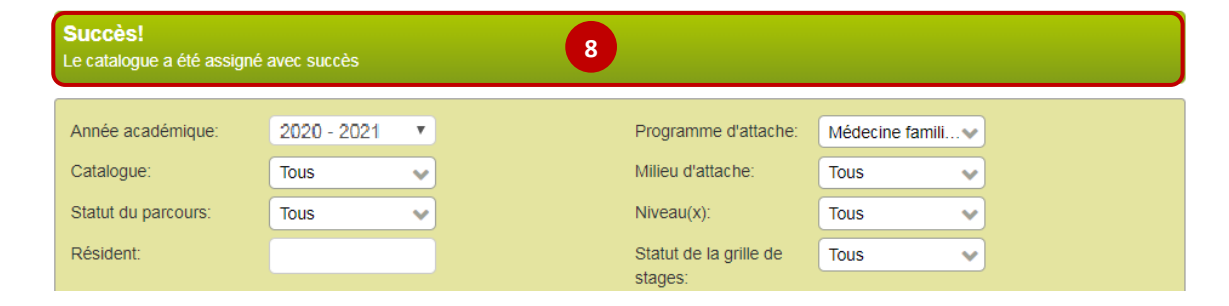